## **BAKING-a-Game Save or (BAGS) by, RayBo.**

**Note: nothing is being downloaded, sorted or installed, just the plug is enabled at or after Layer 1 - 4.** 

## Layer 5 is all you baby!

and a state of the state of the

**v4.1\_21MAR19 (BAGS)**

 $\bullet$ 

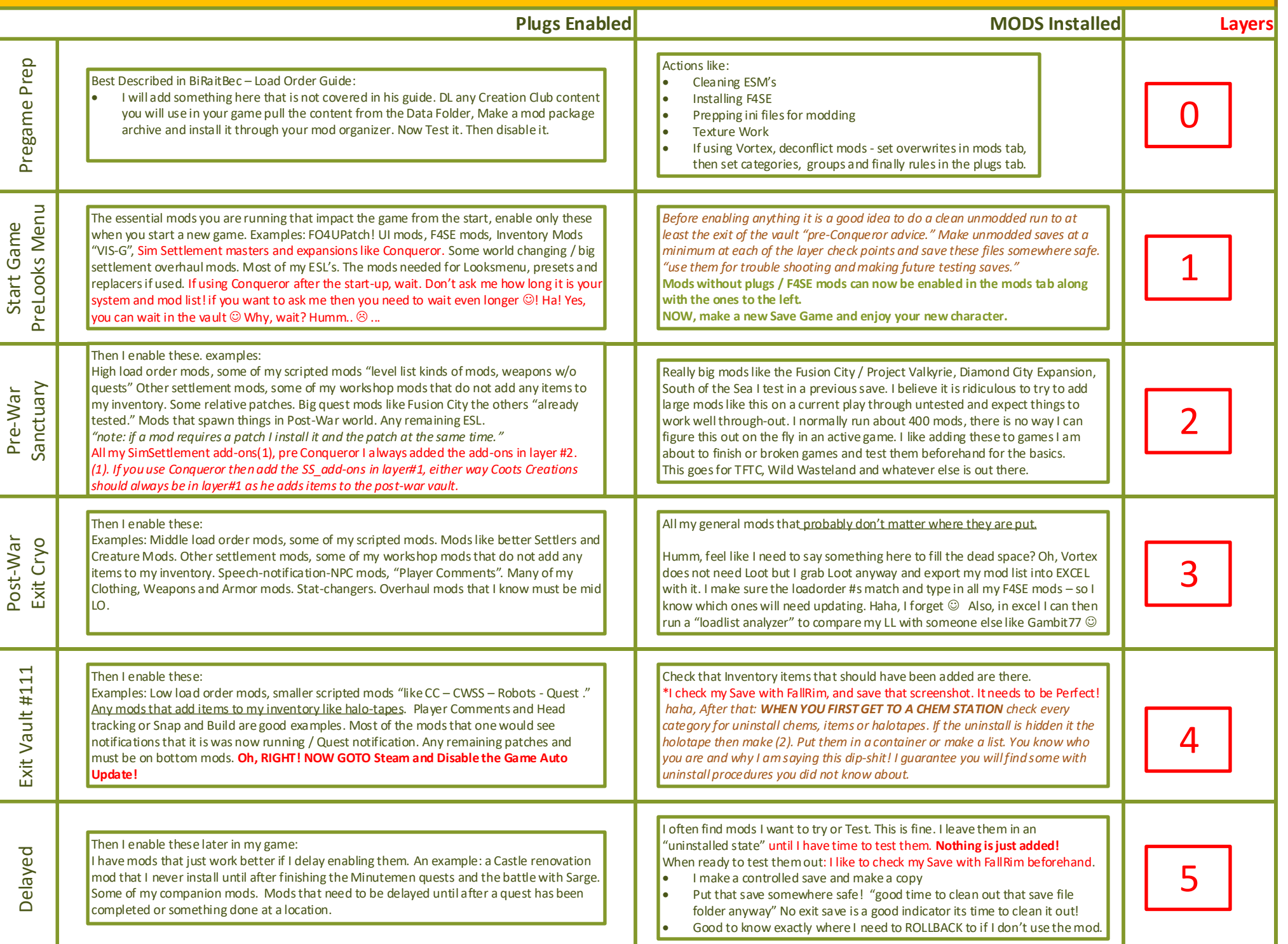